# **DAFTAR ISI**

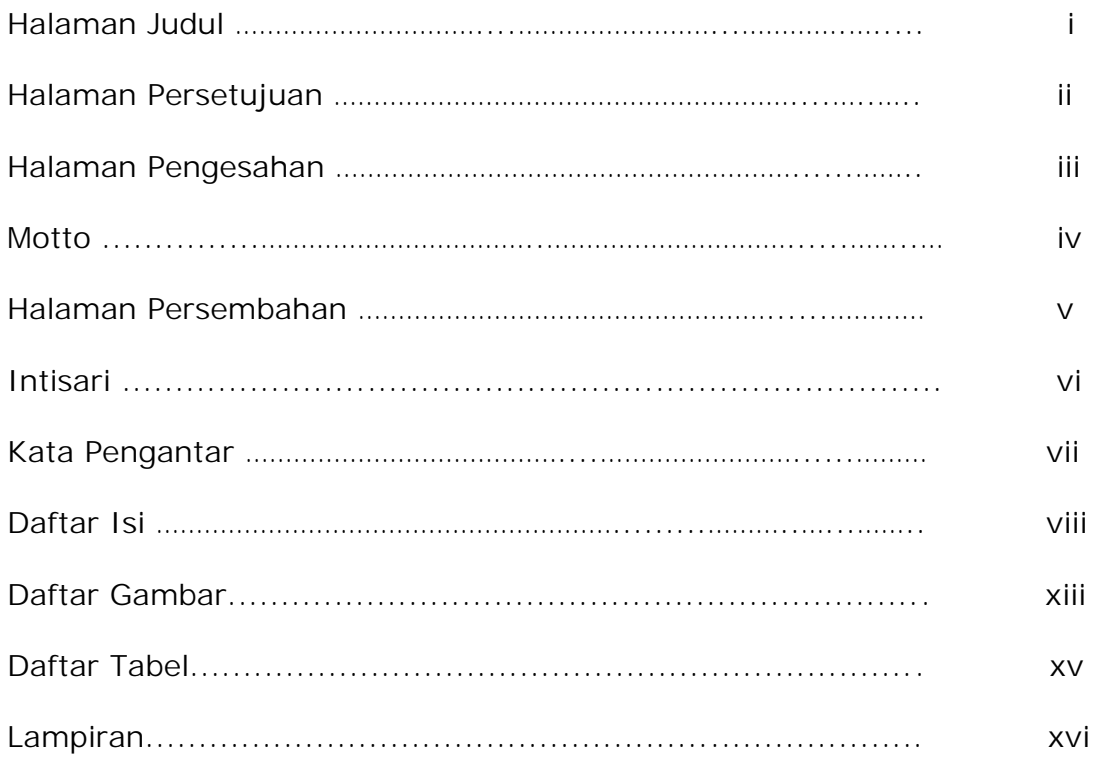

### **BAB I PENDAHULUAN**

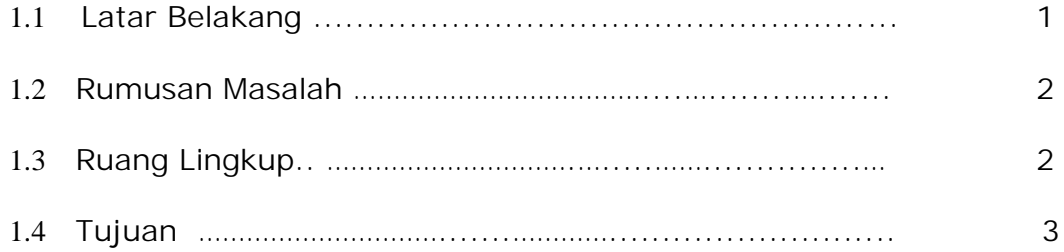

# BAB II TINJAUAN PUSTAKA DAN DASAR TEORI

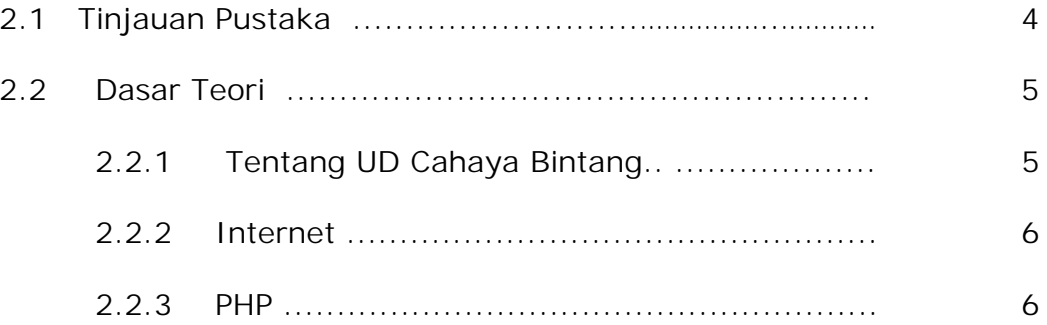

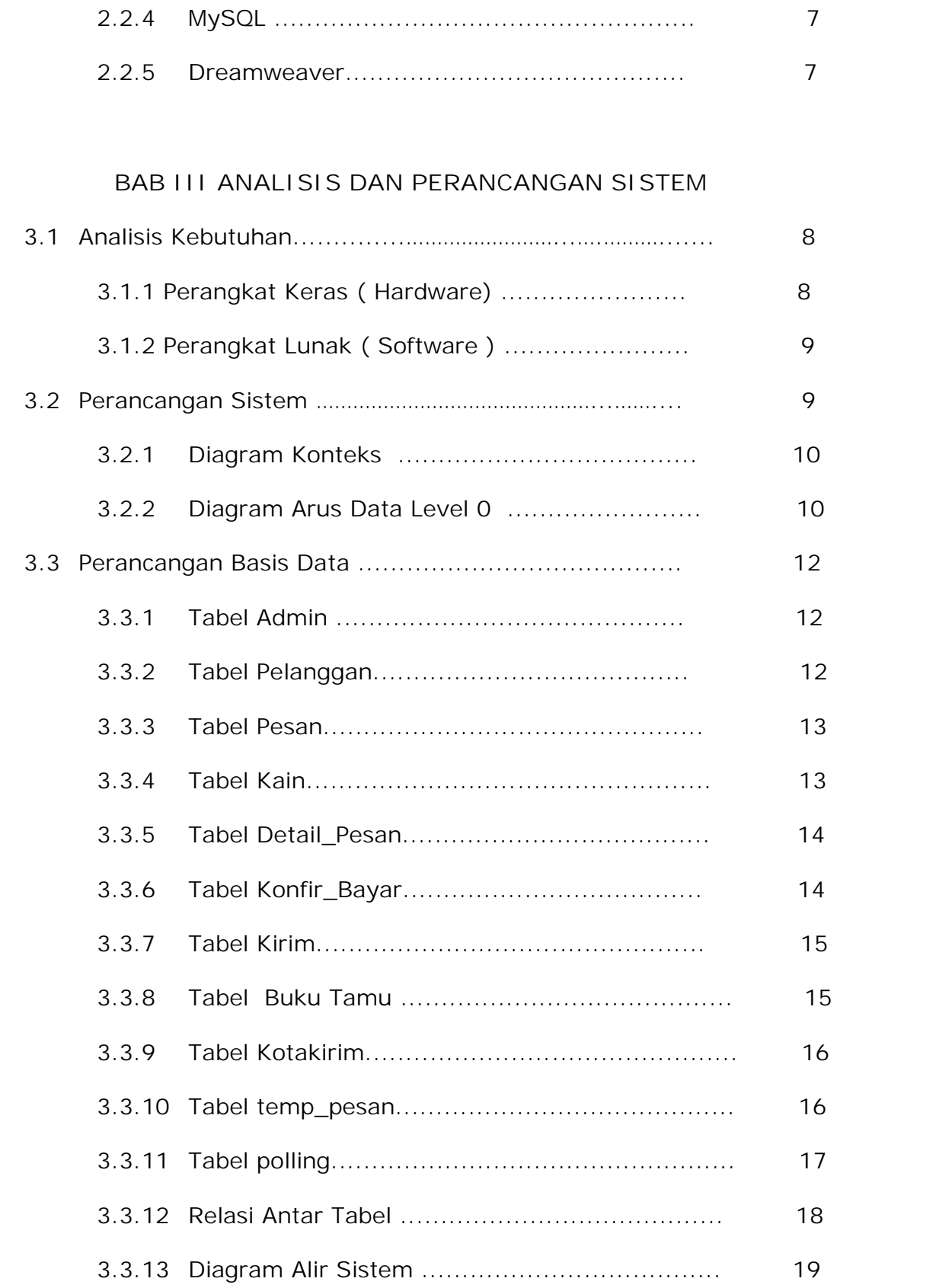

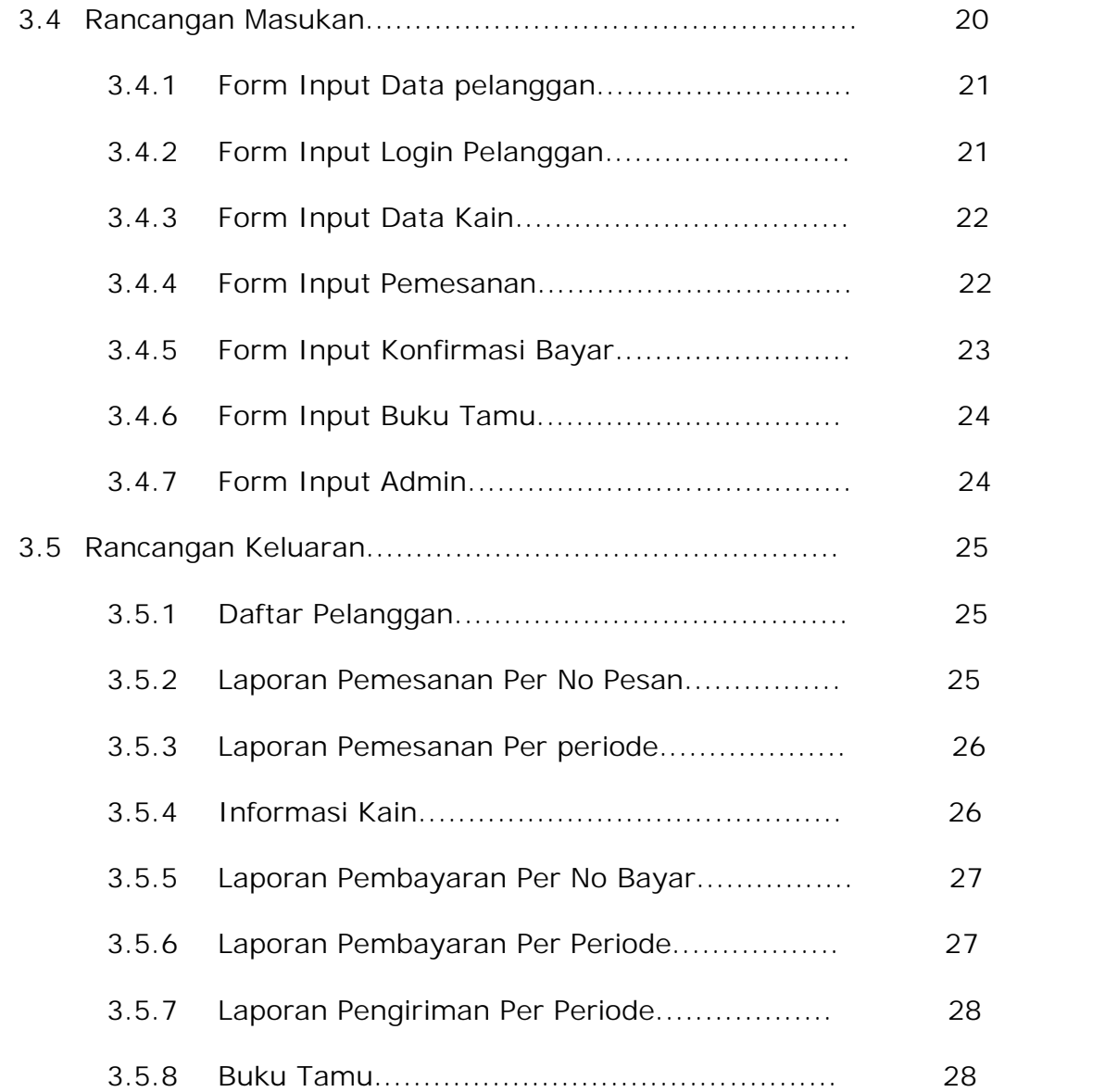

#### **BAB IV IMPLEMENTASI DAN PEMBAHASAN SISTEM**

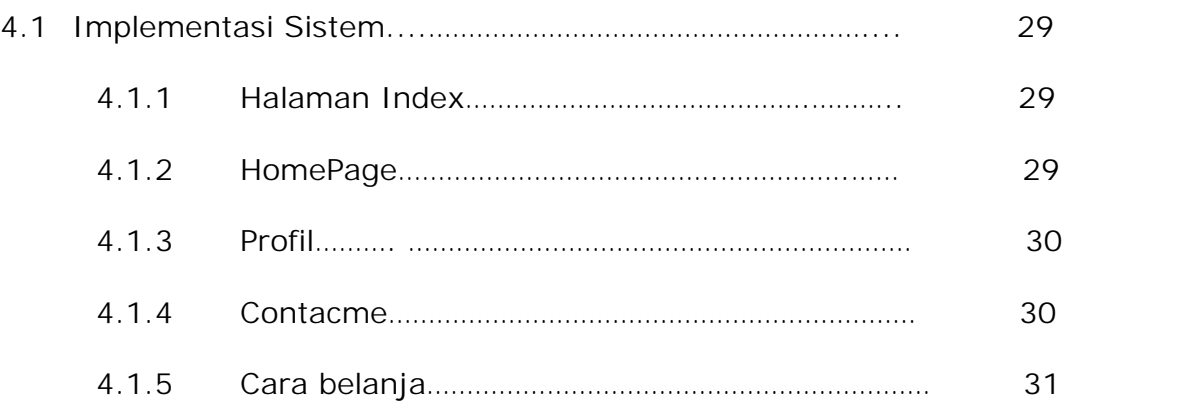

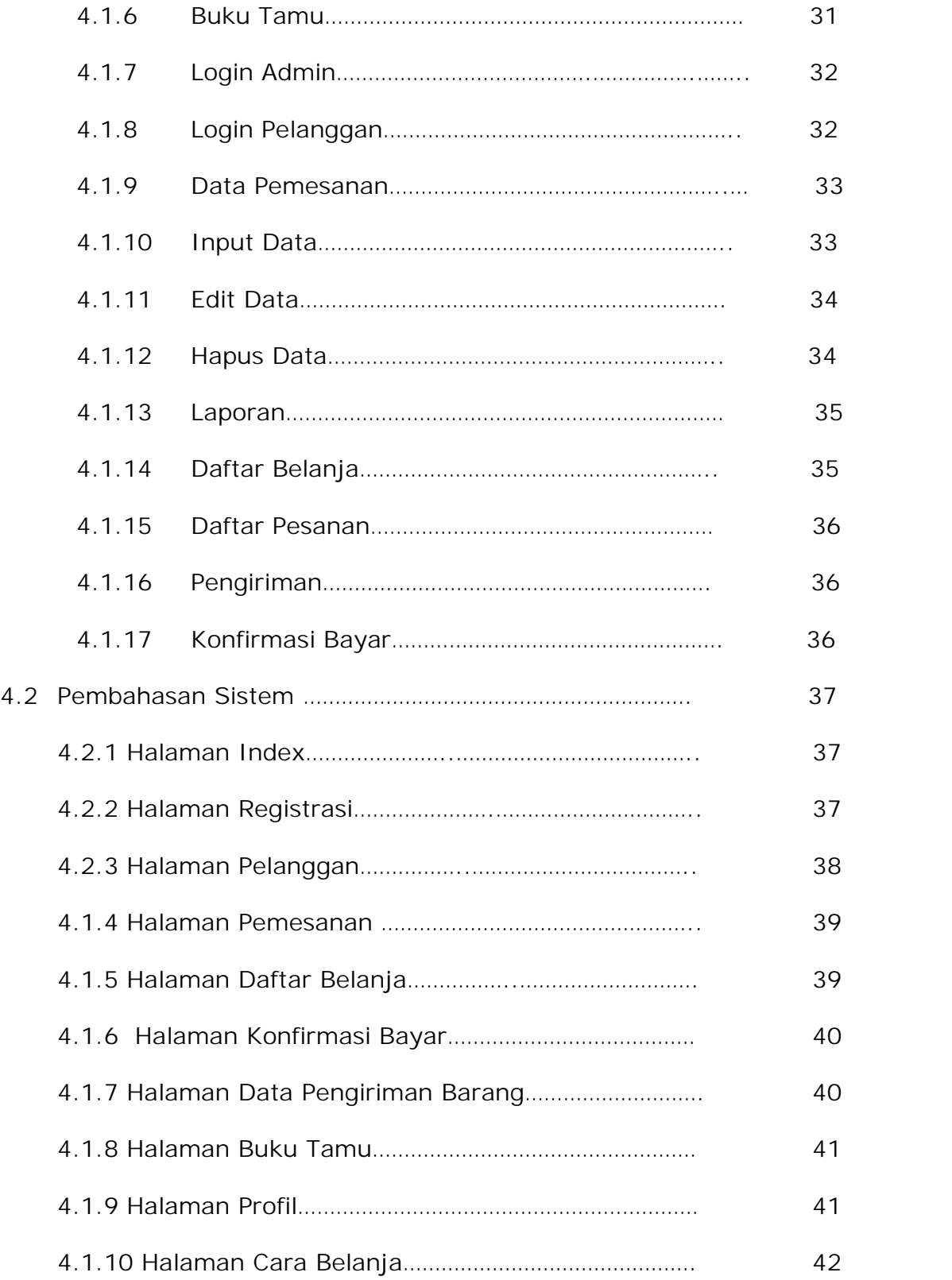

## **BAB V KESIMPULAN DAN SARAN**

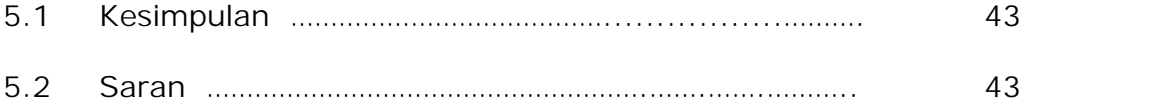

## **DAFTAR GAMBAR**

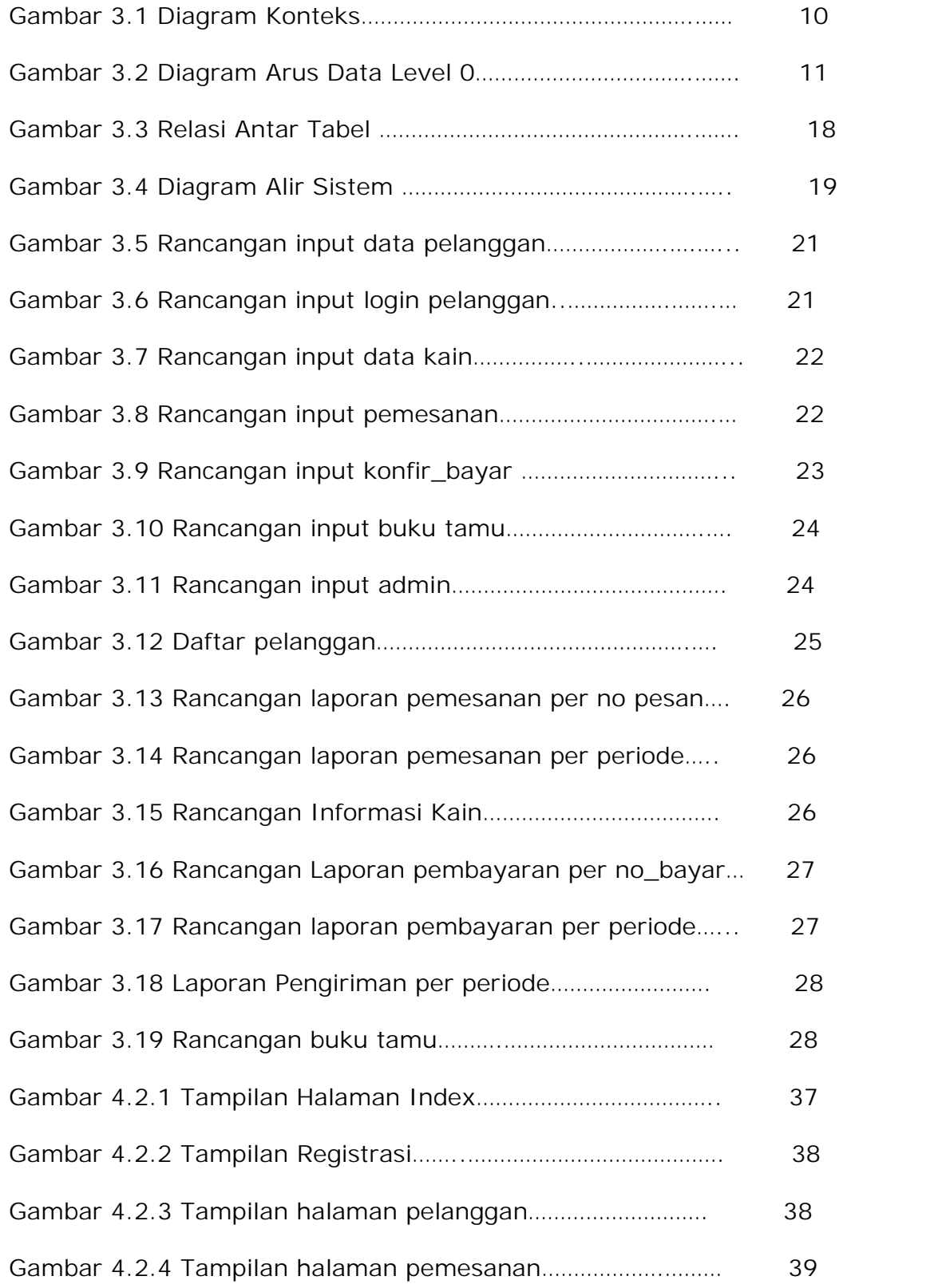

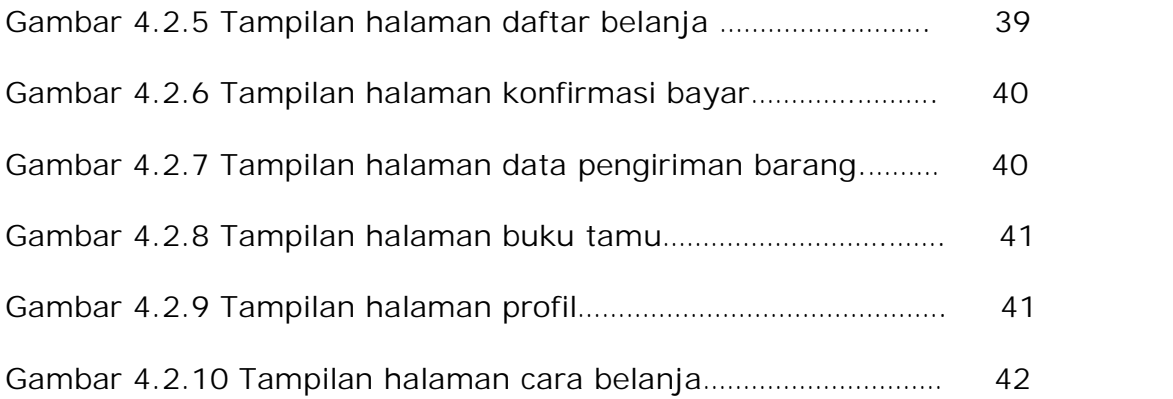

# DAFTAR TABEL

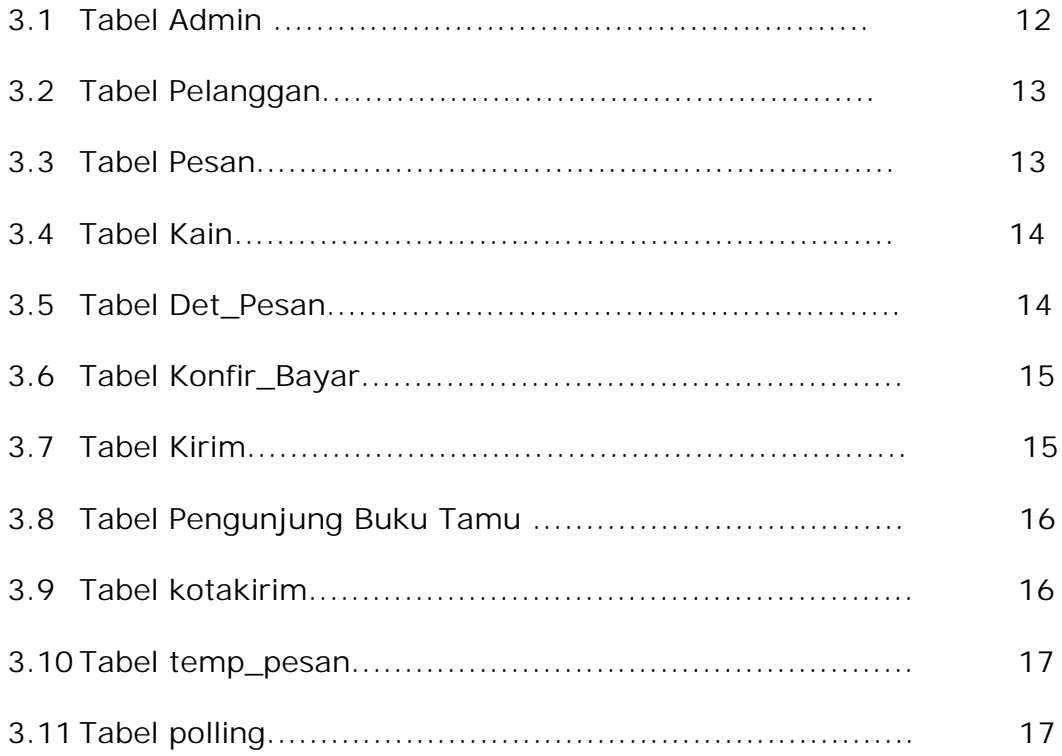

### **LAMPIRAN**

- Lampiran 1. Kode Program (Softcopy)
- Lampiran 2. Cara Menggunakan Aplikasi (softcopy)
- Lampiran 3. Kartu Bimbingan Skripsi
- Lampiran 4. Berita Acara Seminar Proposal
- Lampiran 5. Surat Pernyataan
- Lampiran 6. Acc Revisi Naskah
- Lampiran 7. Output Laporan